#### Adição de Momento Angular Começamos com dois exemplos  $\Big\{$  $a)$   $\mathbf{J} = \mathbf{L} + \mathbf{S}$  $b)$   $\mathbf{J} = \mathbf{S_1} + \mathbf{S_2}$

Em ambos os casos, é preciso primeiro "expandir" o espaço de atuação dos operadores de momento angular. No primeiro caso, lembre que L atua no *R*<sup>3</sup> (de fato duas de suas três dimensões espaciais) e  $S$  atua em um espaço de duas dimensões (discreto e com apenas dois valores possíveis).

*Exemplo a)* Cria-se um novo espaço por meio de todos os produtos possíveis

do tipo:  $|\mathbf{x}', \pm\rangle = |\mathbf{x}'\rangle \otimes |\pm\rangle$  $\int$  Note que no  $R^3, L^2$  e  $L_z$  têm espectros discretos e  $S$  tem um contínuo de orientações. <u>lousa</u>

Neste espaço, o operador que roda continua com a forma:  $\,\exp\big(-i\,$  $\mathbf{J}.\mathbf{n}\phi$  $\hbar$  *,* mas com  $J = L + S$ , que deve ser lido como  $J = L \otimes 1 \mathbb{1}_S + 1 \mathbb{1}_L \otimes S$ , onde  $J|\mathbf{x}', \pm\rangle = \mathbf{L}|\mathbf{x}'\rangle \otimes \mathbf{1}\!\!\mathrm{l}_S|\pm\rangle + \mathbf{1}\!\!\mathrm{l}_L|\mathbf{x}'\rangle \otimes \mathbf{S}|\pm\rangle \,\, \mathrm{e}$  $\sqrt{ }$  $\int$  $\left\lfloor \right\rfloor$  $1\!\!1_S$  : unidade do espaço de spin  $1\!\!1_L$  : unidade do espaço de momento angular orbital Operadores que atuam em subespaços diferentes comutam. Especificamente:

 $[L, S] = 0.$ 

MAPLima Isso permitirá construir autokets simultâneos de  $S^2$ ,  $S_z$ ,  $L^2$  e  $L_z$ .

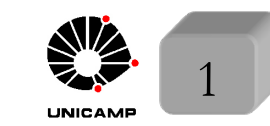

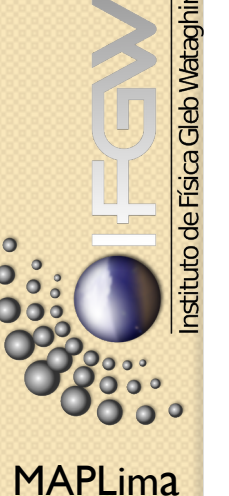

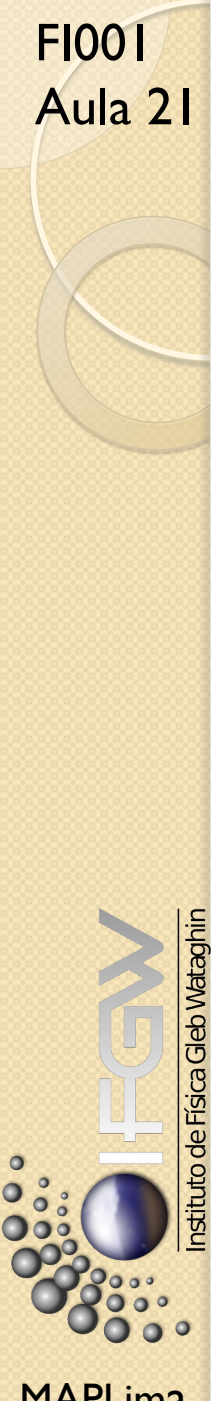

A rotação de kets neste espaço expandido pode ser definida por:

$$
D(R) = D^{\text{orb}}(R) \otimes D^{\text{spin}}(R) \text{ e} \text{ :.}
$$

$$
D(R) = \exp\big(-i\frac{\mathbf{L}.\mathbf{\hat{n}}\phi}{\hbar}\big)\otimes\exp\big(-i\frac{\mathbf{S}.\mathbf{\hat{n}}\phi}{\hbar}\big)
$$

A função de onda de uma partícula com spin é:

$$
\langle \mathbf{x}' | \alpha \rangle = \psi_{\pm}(\mathbf{x}') \doteq \left( \begin{array}{c} \psi_{+}(\mathbf{x}') \\ \psi_{-}(\mathbf{x}') \end{array} \right)
$$

 $\text{base de } |\mathbf{x}'\rangle \otimes |\pm\rangle \text{ pode ser trocada por: } |n, \ell, m\rangle \otimes |\pm\rangle,$ 

autokets de  $H, L^2, L_z, S^2, S_z$  ou como veremos mais tarde, por:

 $|n, \ell, s; jm\rangle$  autokets de  $H, L^2, S^2, J^2, e J_z$ .

 $\mathsf{MAPLima}$  , and the contract of  $\mathsf{Max}$  and  $\mathsf{Max}$  and  $\mathsf{Max}$  and  $\mathsf{Max}$  and  $\mathsf{Max}$  and  $\mathsf{Max}$  and  $\mathsf{Max}$  and  $\mathsf{Max}$  and  $\mathsf{Max}$  and  $\mathsf{Max}$  and  $\mathsf{Max}$  and  $\mathsf{Max}$  and  $\mathsf{Max}$  and  $\mathsf{Max}$  and  $\mathsf{Max$ 

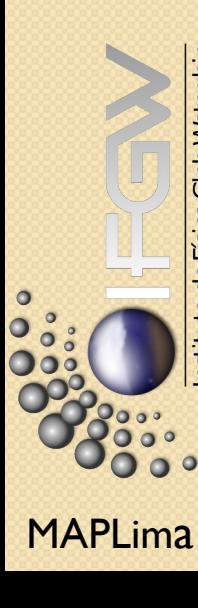

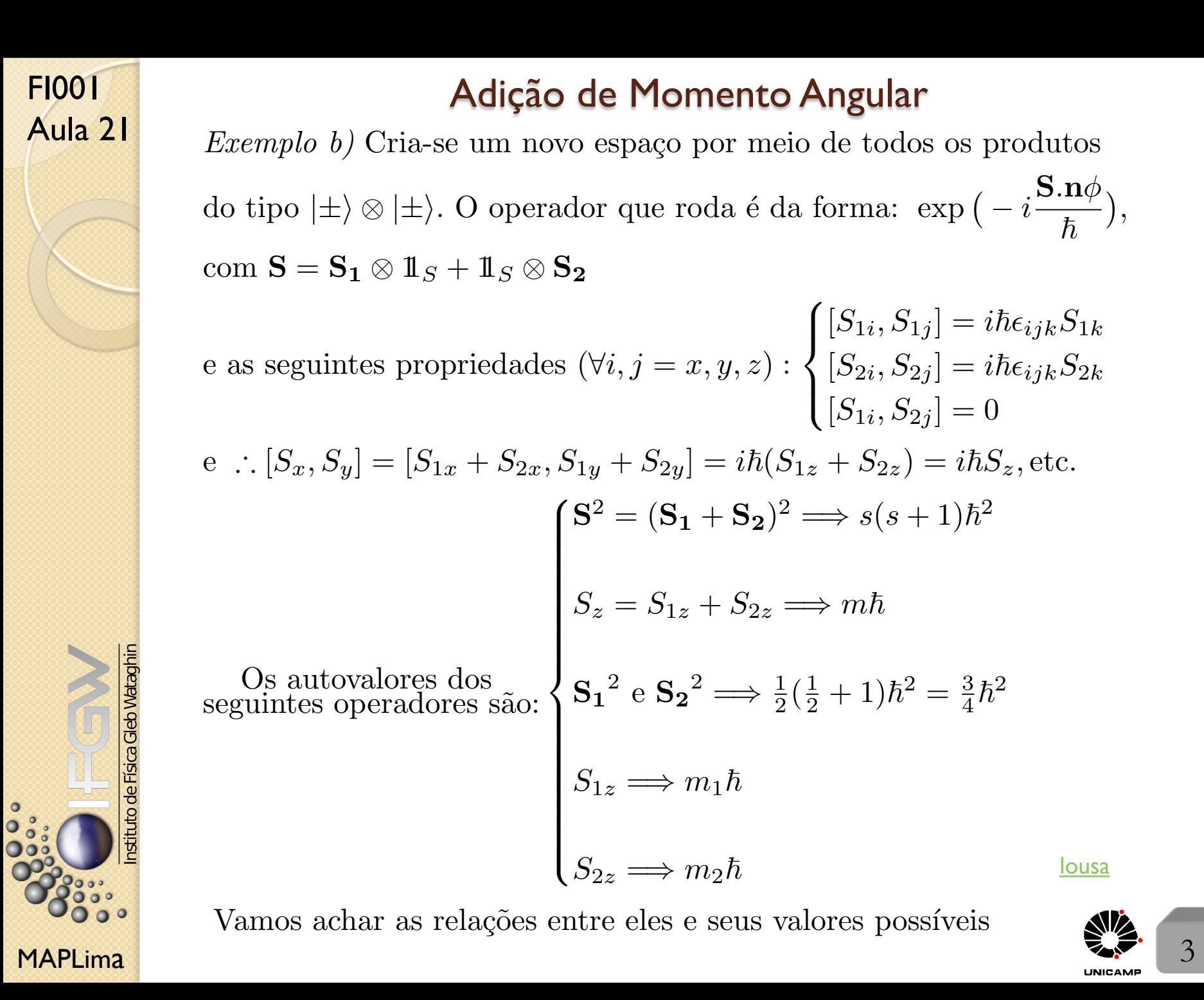

**Aula 21** *Exemplo b)* Cria-se um novo espaço por meio de todos os produtos do tipo  $|\pm\rangle \otimes |\pm\rangle$ . O operador que roda é da forma: exp ( - *i*  $\mathbf{S}.\mathbf{n}\phi$  $\hbar$  *,* com  $S = S_1 \otimes 1 \mathbb{I}_S + 1 \mathbb{I}_S \otimes S_2$ 

> $e$  as seguintes propriedades  $(\forall i, j = x, y, z)$ :  $\sqrt{2}$  $\int$  $\left\lfloor \right\rfloor$  $[S_{1i}, S_{1j}] = i\hbar\epsilon_{ijk}S_{1k}$  $[S_{2i}, S_{2j}] = i\hbar\epsilon_{ijk}S_{2k}$  $[S_{1i}, S_{2j}] = 0$ e  $\therefore$   $[S_x, S_y] = [S_{1x} + S_{2x}, S_{1y} + S_{2y}] = i\hbar(S_{1z} + S_{2z}) = i\hbar S_z,$  etc.

$$
\begin{cases}\n\mathbf{S}^2 = (\mathbf{S}_1 + \mathbf{S}_2)^2 \Longrightarrow s(s+1)\hbar^2 \\
S_z = S_{1z} + S_{2z} \Longrightarrow m\hbar\n\end{cases}
$$
\nOs autovalores dos  
\nseguintes operadores são:

\n
$$
\begin{cases}\n\mathbf{S}_1^2 \in \mathbf{S}_2^2 \Longrightarrow \frac{1}{2}(\frac{1}{2} + 1)\hbar^2 = \frac{3}{4}\hbar^2 \\
S_{1z} \Longrightarrow m_1\hbar\n\end{cases}
$$
\n
$$
S_{2z} \Longrightarrow m_2\hbar
$$
\nlousa

Vamos achar as relações entre eles e seus valores possíveis

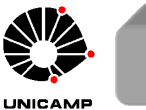

Aula 21 O ket estado arbitrário de 2 spins pode ser expandido de duas (de novo) formas.

$$
\begin{cases} \{m_1, m_2\} \\ S_{1z} & S_{2z} \\ |++\rangle, |+-\rangle, |-+\rangle, |--\rangle \end{cases}
$$

 $represents \tilde{c}$ es

FI001

$$
\begin{cases} \{ \underbrace{s}_{S^2}, \underbrace{m}_{S_z} \} \text{(representação singleto e tripleto)}\\ |s = 1, m = \frac{0}{\pm 1} \rangle \text{ e } |s = 0, m = 0 \rangle \end{cases}
$$

Em ambas as representações temos 4 kets. Como relacioná-los?

$$
\begin{cases}\n|s = 1, m = 1\rangle = |++\rangle \text{ (dois el\'etrons com spin para cima)} \\
|s = 1, m = 0\rangle = \frac{1}{\sqrt{2}}(|+-\rangle + |-+\rangle) \text{ (aplique } S_- = S_{1-} + S_{2-} \text{ acima)} \\
|s = 1, m = -1\rangle = |--\rangle \text{ (aplique } S_- = S_{1-} + S_{2-} \text{ acima de novo)} \\
|s = 0, m = 0\rangle = \frac{1}{\sqrt{2}}(|+-\rangle - |-+\rangle) \text{ (exija ortogonalidade)} \\
\text{Ex: } S_-|s = 1, m = 1\rangle = \sqrt{(s+m)(s-m+1)}\hbar|s = 1, m = 0\rangle = \sqrt{2}\hbar|1, 0\rangle \\
\text{So: } S_{3,3} = S_{1-} |++\rangle + S_{2-} |++\rangle = \sqrt{(\frac{1}{2} + \frac{1}{2})(\frac{1}{2} - \frac{1}{2} + 1)}\hbar|-+\rangle + \sqrt{(\frac{1}{2} + \frac{1}{2})(\frac{1}{2} - \frac{1}{2} + 1)}\hbar|+-\rangle \\
\text{MAPLima} = \hbar|-+\rangle + \hbar|+-\rangle \text{.} \quad |1, 0\rangle = \frac{1}{\sqrt{2}}(|-+\rangle + |+-\rangle) \quad \text{Exercise: diagonalize } S^2 \text{ Max-} \end{cases}
$$

Aula 21 Considere  $J_1 e J_2$ 

Sabemos que 
$$
\begin{cases} [J_{1i}, J_{1j}] = i\hbar \epsilon_{ijk} J_{1k} \\ [J_{2i}, J_{2j}] = i\hbar \epsilon_{ijk} J_{2k} \\ [J_{1i}, J_{2j}] = 0 \end{cases} \Longrightarrow \begin{cases} \mathbf{J} = \mathbf{J_1} + \mathbf{J_2} \\ \mathbf{J} = \mathbf{J_1} \otimes \mathbf{1} + \mathbf{1} \otimes \mathbf{J_2} \\ [J_i, J_j] = i\hbar \epsilon_{ijk} J_k \end{cases}
$$

A forma de somar tem início nas rotações infinitesimais que afetam ambos os sub-espa¸cos 1 e 2, e pode ser escrita por:

$$
\left(1 - \frac{i\mathbf{J_1}.\hat{\mathbf{n}}\delta\phi}{\hbar}\right) \otimes \left(1 - \frac{i\mathbf{J_2}.\hat{\mathbf{n}}\delta\phi}{\hbar}\right) = \left(1 - \frac{i(\mathbf{J_1} \otimes \mathbb{1} + \mathbb{1} \otimes \mathbf{J_2}).\hat{\mathbf{n}}\delta\phi}{\hbar}\right).
$$
  
Isso define  $\mathbf{J} = \mathbf{J_1} \otimes \mathbb{1} + \mathbb{1} \otimes \mathbf{J_2}$ 

Rotações finitas são representadas por:

$$
D_1(R) \otimes D_1(R) = \exp\big(-\frac{i\mathbf{J_1}.\mathbf{\hat{n}\phi}}{\hbar}\big) \otimes \exp\big(-\frac{i\mathbf{J_2}.\mathbf{\hat{n}\phi}}{\hbar}\big)
$$

A regra de comutação das componentes de  $\bf J$  indicam que se trata de momento angular e isso é fisicamente aceitável, uma vez que J gera rotações do sistema global.

Mataghin

FI001

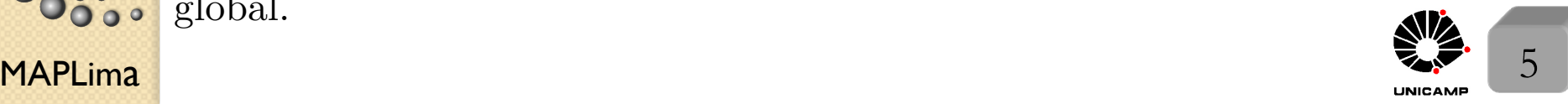

## Teoria Formal de Adição de Momento Angular

Tudo que aprendemos até aqui continua valendo, inclusive as propriedades de  $J_+$  e  $J_-$ . Como escolha de bases temos duas opções:

A) Base de autokets\n
$$
\begin{cases}\nJ_1^2|j_1j_2; m_1m_2\rangle = j_1(j_1+1)\hbar^2|j_1j_2; m_1m_2\rangle \\
J_2^2|j_1j_2; m_1m_2\rangle = j_2(j_2+1)\hbar^2|j_1j_2; m_1m_2\rangle \\
J_{1z}|j_1j_2; m_1m_2\rangle = m_1\hbar|j_1j_2; m_1m_2\rangle \\
J_{2z}|j_1j_2; m_1m_2\rangle = m_2\hbar|j_1j_2; m_1m_2\rangle\n\end{cases}
$$

B) Base de autokets 
$$
\begin{cases} J_1^2 |j_1 j_2; jm \rangle = j_1(j_1 + 1) \hbar^2 |j_1 j_2; jm \rangle \\ J_2^2 |j_1 j_2; jm \rangle = j_2(j_2 + 1) \hbar^2 |j_1 j_2; jm \rangle \\ J^2 |j_1 j_2; jm \rangle = j(j + 1) \hbar^2 |j_1 j_2; jm \rangle \\ J_z |j_1 j_2; jm \rangle = m \hbar |j_1 j_2; jm \rangle \end{cases}
$$

Note, entretanto, que embora  $[J^2, J_z] = 0$ , temos  $\begin{cases} [J^2, J_{1z}] \neq 0 \\ [J^2, J_{1z}] \neq 0 \end{cases}$  $[J^2, J_{2z}] \neq 0$ 

lousa

Para ver isso, use  $\begin{cases} J^2 = J_1^2 + J_2^2 + 2J_{1z}J_{2z} + J_{1+}J_{2-} + J_{1-}J_{2+} \end{cases}$  $[J_{1z}, J_{\pm}] = \pm \hbar J_{1\pm}$ 

 $\blacksquare$  MAPLima  $\blacksquare$   $\blacksquare$   $\bl$ Isto implica em  $J^2$ não poder ser adicionado entre os operadores do tipo A e *J*1*<sup>z</sup>* ou *J*2*<sup>z</sup>* n˜ao poderem ser colocados entre os do tipo B*.*

## Teoria Formal de Adição de Momento Angular

Considere uma transformação unitária que liga as duas bases

 $|j_1 j_2; jm\rangle = 11 |j_1 j_2; jm\rangle = \sum$  $m_1m_2$  $\sim$  $\ket{j_1 j_2; m_1 m_2} \langle j_1 j_2; m_1 m_2 | j_1 j_2; j m \rangle$  $\overbrace{\hspace{2.5cm}}^{x }$ 

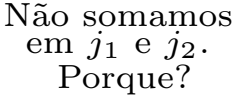

Coeficientes de Clebsch-Gordan

Propriedades importantes dos Clebsch-Gordan  $\langle j_1 j_2; m_1 m_2 | j_1 j_2; j m \rangle$ 

• os coeficientes são nulos, a menos que  $m = m_1 + m_2$ . Para provar isso, observe que  $(J_z - J_{1z} - J_{2z})|j_1j_2;jm\rangle = 0$  e que isso implica em  $\langle j_1 j_2; m_1 m_2 | (J_z - J_{1z} - J_{2z}) | j_1 j_2; j m \rangle = 0$ e :  $(m - m_1 - m_2)\langle j_1 j_2; m_1 m_2 | j_1 j_2; j m \rangle = 0$ . Para que o coeficiente seja diferente de zero, é preciso que  $m = m_1 + m_2$ .

MAPLima  $\sum_{y=1}^{\infty}$  7 • os coeficientes são nulos, a menos que  $|j_1 - j_2| \leq j \leq j_1 + j_2$ Neste primeiro momento, mostramos apenas que a dimensão do subespaço descrito por  $\{|j_1 j_2; m_1 m_2\rangle\}$  é igual à do sub-espaço  $\{|j_1 j_2; j m\rangle\}$ se tomarmos  $|j_1 - j_2| \leq j \leq j_1 + j_2$ .

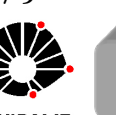

lousa

stituto de Física Gleb Wataghin

## Teoria Formal de Adição de Momento Angular

A dimensão  $N_1$  de  $\{|j_1j_2; m_1m_2\rangle\}$  é  $(2j_1 + 1)(2j_2 + 1)$ . A dimensão  $N_2$  de  $\{|j_1j_2;jm\rangle\}$ , no referido intervalo, é

FI001

Aula 21

nstituto de Física Gleb Wataghin

 $\circ$ 

$$
N_2 = \sum_{j=|j_1-j_2|}^{j_1+j_2} (2j+1). \text{ Consider } j_1 \ge j_2 \Rightarrow N_2 = \sum_{j=j_1-j_2}^{j_1+j_2} (2j+1) =
$$
\n
$$
= \underbrace{\frac{1}{2}(2(j_1+j_2)+1+2(j_1-j_2)+1)}_{\text{termo médio}} \underbrace{(j_1+j_2-(j_1-j_2)+1)}_{\text{mimeo de termos}} =
$$
\n
$$
= (2j_1+1)(2j_2+1) = N_1 \text{ c.q.d.}
$$
\n• 
$$
\sum_{jm} \langle j_1 j_2; m_1 m_2 | j_1 j_2; jm \rangle \langle j_1 j_2; m'_1 m'_2 | j_1 j_2; jm \rangle = \delta_{m'_1 m_1} \delta_{m'_2 m_2}
$$
\n•
$$
\text{É simple provar se considerarmos } \langle j_1 j_2; m'_1 m'_2 | j_1 j_2; jm \rangle =
$$
\n
$$
= \langle j_1 j_2; jm | j_1 j_2; m'_1 m'_2 \rangle^* = \langle j_1 j_2; jm | j_1 j_2; m'_1 m'_2 \rangle \text{ (por convenção)}
$$
\n• 
$$
\sum_{m_1 m_2} \underbrace{(j_1 j_2; m_1 m_2 | j_1 j_2; jm)}_{\text{m.m}_2} \underbrace{(j_1 j_2; m_1 m_2 | j_1 j_2; j'm]}_{\text{m.m}_2} = \delta_{jj} \delta_{mm'}
$$
\n• 
$$
P_{\text{ara } j'} = j \text{ é direto, pois temos } \sum_{m_1 m_2} |\langle j_1 j_2; m_1 m_2 | j_1 j_2; jm \rangle|^2 = 1
$$
\n**MAPLima** Para mostrar que se  $j' \neq j$  dá zero, basta inverter o primeiro termo.

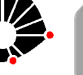

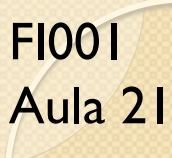

## Teoria Formal de Adição de Momento Angular

Alguns autores têm outras notações para estes coeficientes

- 1)  $\langle j_1 m_1 j_2 m_2 | j_1 j_2 j m \rangle$
- 2)  $C(j_1j_2j; m_1m_2m)$
- 3)  $C_{j_1j_2}(jm; m_1m_2)$

4)  $3 - j$ "symbol" de Wigner  $\langle j_1 j_2; m_1 m_2 | j_1 j_2; j m \rangle = (-1)^{j_1 - j_2 + m} \sqrt{2j+1} \begin{pmatrix} j_1 & j_2 & j_1 \ m_1 & m_2 & -j_1 \end{pmatrix}$  $m_1$   $m_2$   $-m$ 

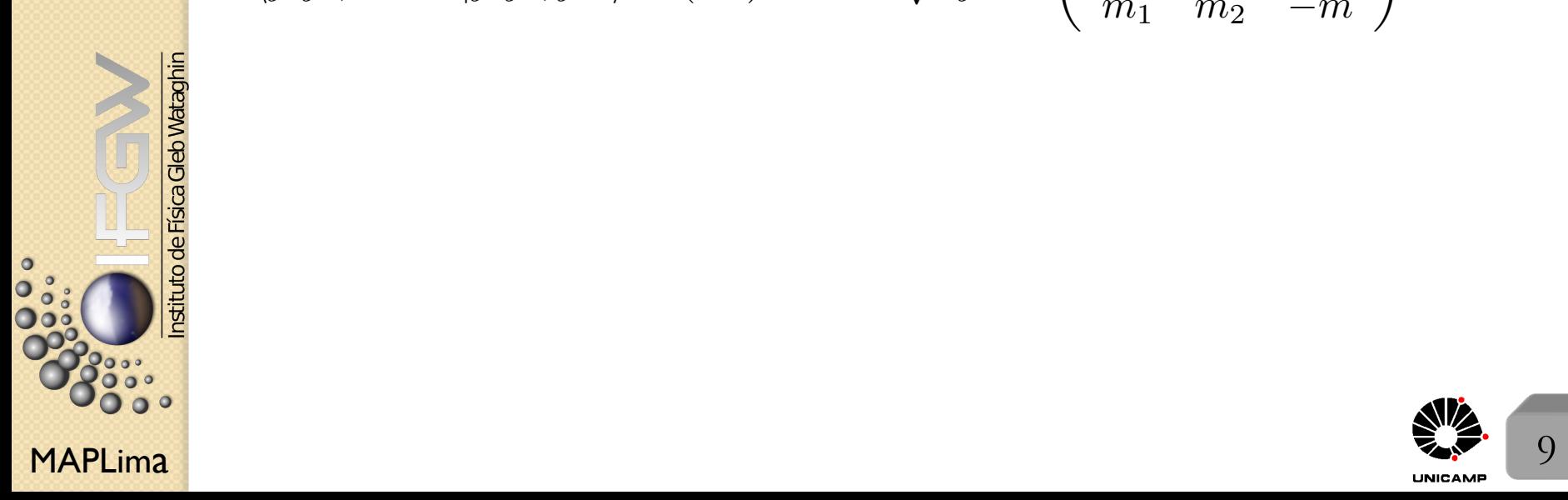

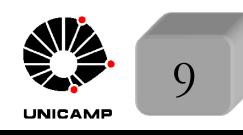

◆

MAPLima  $V^{(J2 \pm m_2)/(J2 \pm m_2 + 1) \cdot m_1 m'_1 \cdot m_2, m'_2 \pm 1 \cdot (J1J2, m_1 m_2) \cdot (J1J2, J11)}$ Aula 21 Coeficientes de Clebsch-Gordan: Fórmulas de Recorrência Fixe  $j_1, j_2 \in \mathcal{J}$ : os coeficientes com diferentes  $m_1 \in \mathcal{m}_2$  estão relacionados entre si por relações de recorrência. Comece por:  $J_{\pm}|j_1j_2;jm\rangle = (J_{1\pm}+J_{2\pm})\;\sum\; |j_1j_2;m_1'm_2'\rangle\langle j_1j_2;m_1'm_2'|j_1j_2;jm\rangle$  $m_1^{\prime}m_2^{\prime}$  $\sqrt{(j \mp m)(j \pm m + 1)}|j_1j_2; jm \pm 1\rangle =$  $= \sum \{ \sqrt{ }$  $m_1^{\prime}m_2^{\prime}$  $(j_1 \mp m'_1)(j_1 \pm m'_1 + 1)|j_1j_2; m'_1 \pm 1m'_2\rangle +$  $+$  $\sqrt{2}$  $(j_2 \mp m'_2)(j_2 \pm m'_2 + 1)|j_1j_2; m'_1m'_2 \pm 1\rangle$  $\} \langle j_1j_2; m'_1m'_2|j_1j_2; jm\rangle$ Multiplique pela esquerda por  $\langle j_1 j_2; m_1 m_2 \rangle$  $\sqrt{(j \mp m)(j \pm m + 1)}\langle j_1 j_2; m_1 m_2 | j_1 j_2; jm \pm 1 \rangle =$  $=$   $\sum$  $m_1^{\prime}m_2^{\prime}$  $\langle \sqrt{\frac{1}{2}}\rangle$  $(j_1 \mp m'_1)(j_1 \pm m'_1 + 1)\langle j_1 j_2; m_1 m_2 | j_1 j_2; m'_1 \pm 1 m'_2 \rangle +$  $+$  $\sqrt{2}$  $(j_2 \mp m'_2)(j_2 \pm m'_2 + 1)\langle j_1 j_2; m_1 m_2 | j_1 j_2; m'_1 m'_2 \pm 1 \rangle \} \langle j_1 j_2; m'_1$  $\langle m'_2 | j_1 j_2; jm \rangle$  $= \sum \{ \sqrt{ }$  $m_1^{\prime}m_2^{\prime}$  $(j_1 \mp m'_1)(j_1 \pm m'_1 + 1)\delta_{m_1,m'_1 \pm 1}\delta_{m_2m'_2} +$  $+$  $\sqrt{2}$  $(j_2 \mp m'_2)(j_2 \pm m'_2 + 1)\delta_{m_1m'_1}\delta_{m_2,m'_2 \pm 1}$  $\left\{\langle j_1 j_2; m'_1 m'_2 | j_1 j_2; jm \right\rangle$ 

FI001

## Coeficientes de Clebsch-Gordan: Fórmulas de Recorrência

Repetindo a última equação do slide anterior, temos

$$
\sqrt{(j \mp m)(j \pm m + 1)}\langle j_1 j_2; m_1 m_2 | j_1 j_2; jm \pm 1 \rangle =
$$
\n
$$
= \sum_{m'_1 m'_2} \left\{ \sqrt{(j_1 \mp m'_1)(j_1 \pm m'_1 + 1)} \delta_{m_1, m'_1 \pm 1} \delta_{m_2 m'_2} + \right.
$$
\n
$$
+ \sqrt{(j_2 \mp m'_2)(j_2 \pm m'_2 + 1)} \delta_{m_1 m'_1} \delta_{m_2, m'_2 \pm 1} \right\} \langle j_1 j_2; m'_1 m'_2 | j_1 j_2; jm \rangle =
$$
\n
$$
= \sqrt{(j_1 \mp m_1 + 1)(j_1 \pm (m_1 \mp 1) + 1)} \langle j_1 j_2; m_1 \mp 1, m_2 | j_1 j_2; jm \rangle +
$$
\n
$$
+ \sqrt{(j_2 \mp (m_2 \mp 1))(j_2 \pm (m_2 \mp 1) + 1)} \langle j_1 j_2; m_1, m_2 \mp 1 | j_1 j_2; jm \rangle
$$

Desta forma gera-se a seguinte fórmula de recorrência:

$$
\sqrt{(j \mp m)(j \pm m + 1)} \langle j_1 j_2; m_1 m_2 | j_1 j_2; jm \pm 1 \rangle =
$$
  
= 
$$
\sqrt{(j_1 \mp m_1 + 1)(j_1 \pm m_1)} \langle j_1 j_2; m_1 \mp 1, m_2 | j_1 j_2; jm \rangle +
$$
  
+ 
$$
\sqrt{(j_2 \mp m_2 + 1)} \langle j_2 \pm m_2 \rangle \langle j_1 j_2; m_1, m_2 \mp 1 | j_1 j_2; jm \rangle
$$

Note que os três coeficientes de Clebsch-Gordon indicam que nesta fórmula de recorrência:  $m_1 + m_2 = m \pm 1$ 

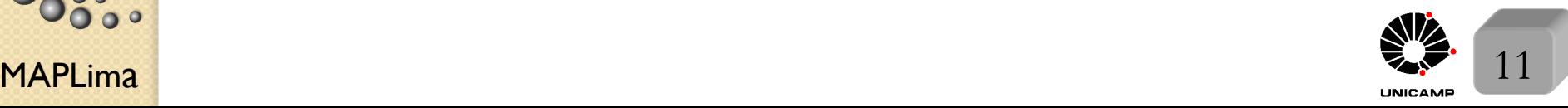

nstituto de Fisica

Usando as Fórmulas de Recorrência A fórmula de recorrência:

$$
\sqrt{(j \mp m)(j \pm m + 1)} \langle j_1 j_2; m_1 m_2 | j_1 j_2; jm \pm 1 \rangle =
$$
  
=  $\sqrt{(j_1 \mp m_1 + 1)(j_1 \pm m_1)} \langle j_1 j_2; m_1 \mp 1, m_2 | j_1 j_2; jm \rangle +$   
+  $\sqrt{(j_2 \mp m_2 + 1)} \langle j_2 \pm m_2 \rangle \langle j_1 j_2; m_1, m_2 \mp 1 | j_1 j_2; jm \rangle$ 

FI001

Aula 21

nstituto de Física Gleb Wataghin

pode ser representada graficamente no plano: (*m*1*, m*2)

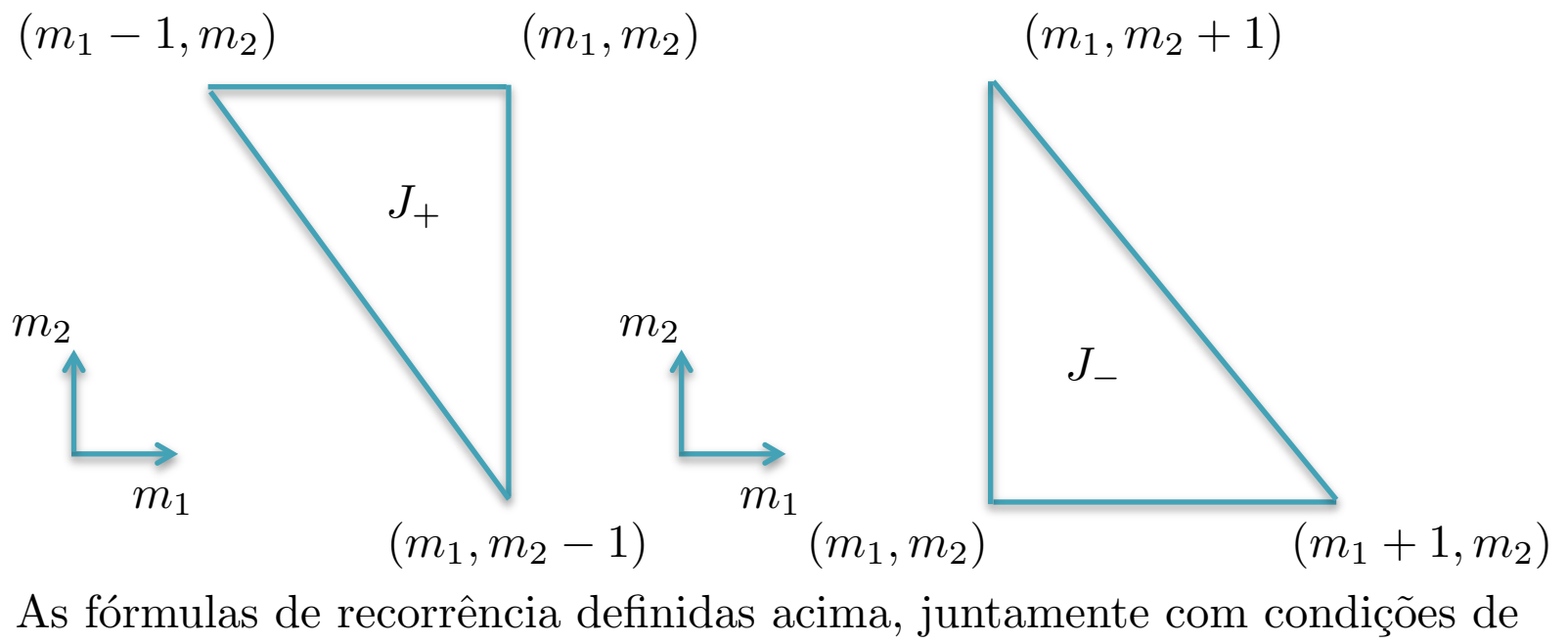

 $MAPLima$  por convenção.  $12$ normalização, quase determinam unicamente todos os coeficientes de Clebsch-Gordon. Quase porque certos sinais têm que ser especificados

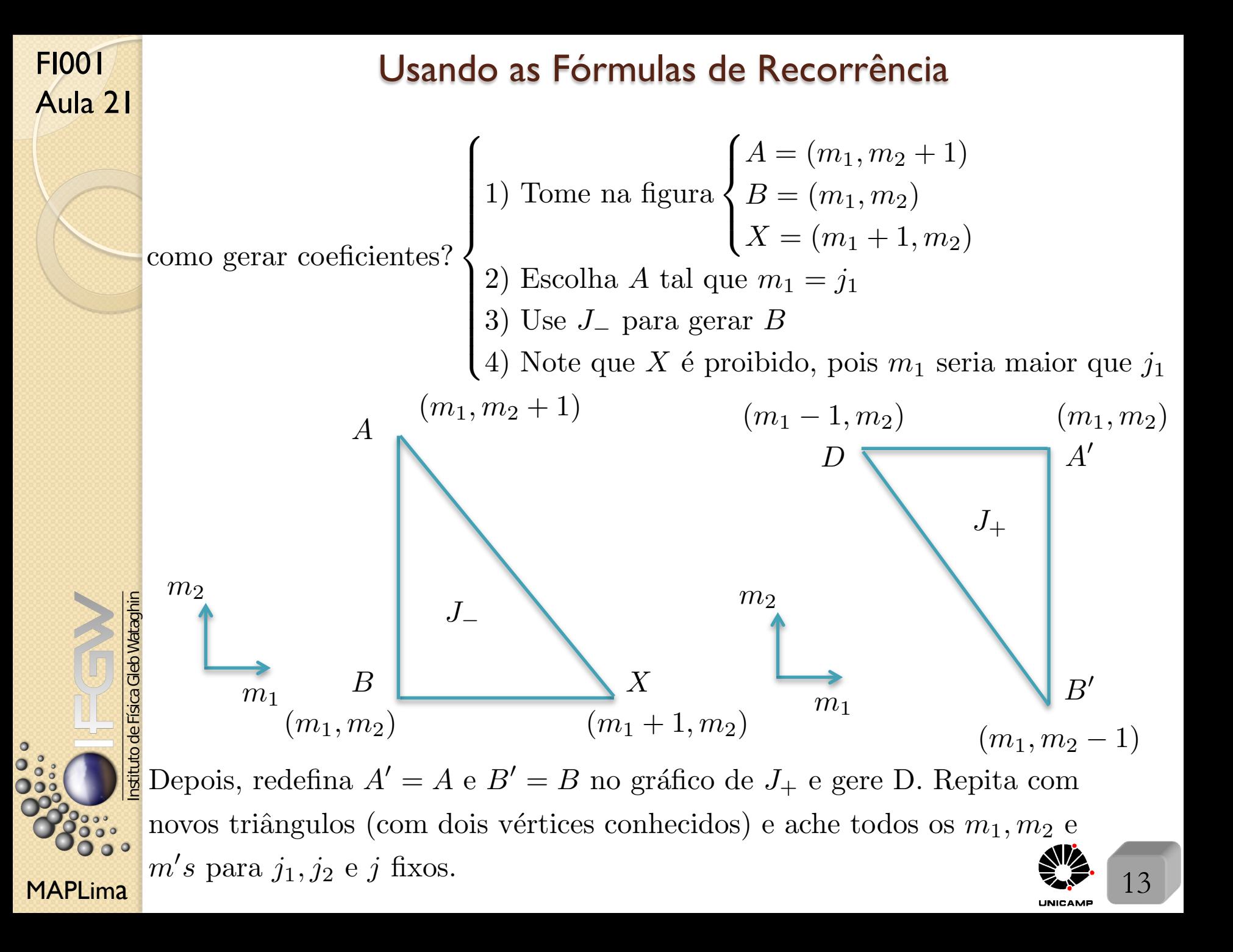

#### Lousa

- <u>Slide I</u> De fato,  $L^2$  e  $L_z$  atuam em um espaço  $\{|\ell, m_\ell\rangle\}$  de dimensão infinita, com  $\ell = 0, 1, ... \infty$  e  $m_{\ell} = -\ell, ..., +\ell$ .
- O operador **L** também pode ser orientado de forma contínua em  $R^3$ .
- *•* Estranho"mundo" do momento angular. Vimos, de um modo geral, que se

$$
[J_i, J_j] = i\hbar \epsilon_{ijk} J_k \Rightarrow \begin{cases} J^2 |j, m \rangle = j(j+1)\hbar^2 |j, m \rangle, \text{ com } j = 0, 1/2, 1, 3/2... \\ J_z |j, m \rangle = m\hbar |j, m \rangle, \text{ com } -j \le m \le +j \end{cases}
$$

E se vc medisse **J**.n, uma componente de **J** ao longo da direção n, o que encontraria?  $m\hbar$ , com  $-j \leq m \leq +j$ . A projeção de **J** em qualquer direção tem o mesmo espectro! Para o momento angular, o espaço está quantizado.  $\bullet$  <u>Slide 2</u> De fato, nossa tarefa vai ser encontrar, a partir do espaço  $\{|\ell, s, m_{\ell}, m_s\rangle\}$ de autokets de  $L^2, L_z, S^2$  e  $S_z$ , um espaço equivalente  $\{|\ell, s, j, m\rangle\}$  de autokets de  $L^2$ ,  $S^2$ ,  $J^2$  e  $J_z$  com  $\mathbf{J} = \mathbf{L} + \mathbf{S}$ . Existe um grupo de autovalores (*j* e *m*) de  $J^2 \rightarrow j(j+1)\hbar^2$  e  $J_z \rightarrow m\hbar$  que cumprem essa tarefa.

 $MAPLima$   $14$ • <mark>Slide 3</mark> De fato, nossa tarefa vai ser encontrar, a partir do espaço de autokets  $\{ |s_1, s_2, m_{s1}, m_{s2} \rangle \}$  de  $S_1^2, S_{1z}, S_2^2$  e  $S_{2z}$ , um espaço equivalente  $\{ |s_1, s_2, j, m \rangle \}$ de autokets de  $S_1^2$ ,  $S_2^2$ ,  $J^2$  e  $J_z$  com  $\mathbf{J} = \mathbf{S_1} + \mathbf{S_2}$ . Novamente, existe um grupo de valores de *j* e *m* que cumprem essa tarefa.

de Física

FI001

Aula 21

MAPLima  $\left(\frac{j_1 j_2; j m}{\lambda}\right)$   $\left(\frac{j_2 \neq j_2}{\lambda}\right)$   $\left(\frac{j_3 \neq j_3}{\lambda}\right)$   $\left(\frac{j_1 j_2; j m}{\lambda}\right)$ FI001  $\frac{\text{E}{\text{O}}}{\text{A}}$   $\frac{\text{Side 6}}{\text{S}}$   $\bullet$  Sabemos que  $[J^2, J_z] = 0$ , vamos calcular  $\left\{ \begin{array}{cc} [J^2, J_{1z}] & \text{Sine} \\ [J^2, J_{1z}] & \text{Sine} \end{array} \right\}$  $[J^2, J_{2z}]$ Para ver isso, usaremos  $\sqrt{ }$  $\int$  $\left\lfloor \right\rfloor$  $J^2 = J_1^2 + J_2^2 + 2J_{1z}J_{2z} + J_{1+}J_{2-} + J_{1-}J_{2+}$  $[J_{1z}, J_{\pm}] = [J_{1z}, J_{1\pm} + J_{2\pm}] = [J_{1z}, J_{1\pm}] = \pm \hbar J_{1\pm}$  $[J_{2z}, J_{\pm}] = [J_{2z}, J_{1\pm} + J_{2\pm}] = [J_{2z}, J_{2\pm}] = \pm \hbar J_{2\pm}$  $[J^2, J_{1z}] = [J_1^2 + J_2^2 + 2J_{1z}J_{2z}]$  $\overbrace{\hspace{2.5cm}}^{x }$  $+J_{1+}J_{2-} + J_{1-}J_{2+}, J_{1z}$  = [ $J_{1+}J_{2-} + J_{1-}J_{2+}, J_{1z}$ ] comutam com  $J_{1z}$ Assim, temos  $[J^2, J_{1z}] = [J_{1+}, J_{1z}]J_{2-} + [J_{1-}, J_{1z}]J_{2+} = -J_{1+}J_{2-} + J_{1-}J_{2+} \neq 0$ De forma semelhante, podemos obter  $[J^2, J_{2z}] = [J_{2+}, J_{2z}]J_{1-} + [J_{2-}, J_{2z}]J_{1+} = -J_{2+}J_{1-} + J_{2-}J_{1+} \neq 0$ Nenhum deles é zero, embora a soma seja! *•* De fato, a unidade, exige a soma completa  $|j_1 j_2; jm\rangle = 11 |j_1 j_2; jm\rangle = \sum$  $j_1'm_1j_2'm_2$  $|j'_1 j'_2; m_1 m_2 \rangle \langle j'_1 j'_2; m_1 m_2 | j_1 j_2; jm \rangle$ , mas  $\text{como } \left\{ |j'_1 j'_2; m_1 m_2 \right\}$  $|j'_1j'_2;m_1m_2\rangle \ \text{ são autokets de } J^2_1(J^2_2) \text{ e } \therefore \text{ ortogonais se } \Biggl\{ \frac{1}{2}$  $j'_1 \neq j_1$  $j_2' \neq j_2$ Slide 6 and 2008 and 2008 and 2008 and 2008 and 2008 and 2008 and 2008 and 2008 and 2008 and 2008 and 2008 and Slide 7